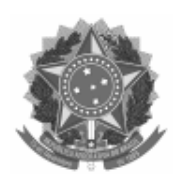

Universidade Federal de Pelotas

## EDITAL CRA Nº 11/2024

Processo nº 23110.005191/2024-30

## **EDITAL CRA Nº 11/2024 PROCESSO SELETIVO – NOTA DO ENEM – VAGAS REMANESCENTES 2024/1**

A Universidade Federal de Pelotas (UFPel), através da Coordenação de Registros Acadêmicos (CRA), da Pró-Reitoria de Ensino (PRE), torna pública a realização de Processo Seletivo que preencherá as vagas remanescentes do PAVE e do SiSU para os cursos de graduação presenciais, com ingresso em 2024/1, conforme deliberação do COCEPE, em 20/05/2021, na Resolução Nº 09/2021. Poderão participar do processo seletivo os candidatos que realizaram o Exame Nacional do Ensino Médio (ENEM) 2019, 2020 2021, 2022 ou 2023. O início das aulas está previsto para 15 de abril de 2024.

## 1. **CRONOGRAMA**

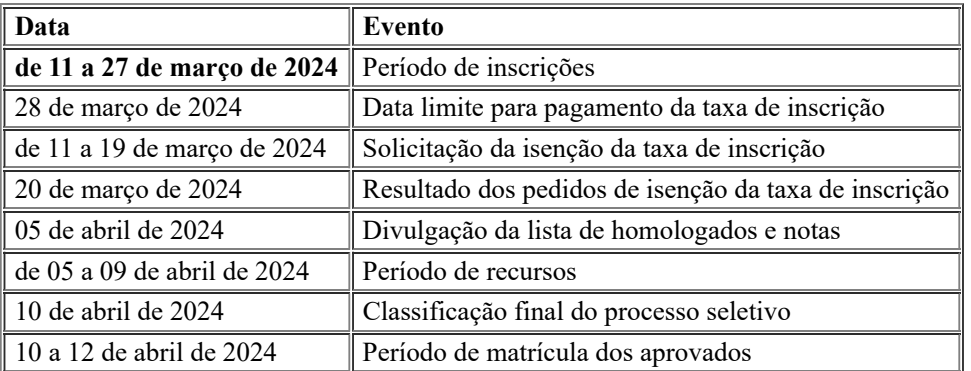

## 2. **DISPOSIÇÕES GERAIS**

2.1. O processo seletivo tem por objetivo o preenchimento das vagas remanescentes do Programa de Avaliação da Vida Escolar - PAVE e do Sistema de Seleção Unificada - SiSU, para os cursos de graduação presenciais, do primeiro semestre letivo de 2024, que iniciará em 15 de abril de 2024. A seleção de candidatos inscritos tem como critério a nota obtida no ENEM, em uma das últimas cinco (5) edições.

2.2. O candidato, ao efetivar sua inscrição, declara acatar na íntegra, as normas deste Edital.

2.3. O candidato aprovado no processo seletivo deverá comprovar a conclusão do Ensino Médio, através da apresentação do histórico escolar e certificado de conclusão de curso, para a realização da matrícula.

2.4. Para concorrer às vagas contempladas no Edital CRA nº 11/2024 - Processo Seletivo Nota do ENEM 2024/1, é requisito essencial que os candidatos tenham participado de uma **das últimas cinco edições do ENEM**, compreendendo os anos de 2019, 2020, 2021, 2022 ou 2023.

2.5. Os candidatos concorrem às vagas respeitando a distribuição estabelecida pelas modalidades de concorrência.

2.6. O candidato deve cumprir os requisitos para comprovação da modalidade de concorrência indicada.

## 3. **DAS VAGAS**

3.1. O total de vagas ofertadas serão distribuídas para candidatos optantes pela AMPLA CONCORRÊNCIA e pelo SISTEMA DE COTAS PARA ESCOLAS PÚBLICAS BRASILEIRAS, estabelecidas pela Lei Federal 12.711, de 29 de agosto de 2012, do Ministério da Educação.

3.2. Serão ofertadas o total de **um mil cento e quarenta e duas (1142) vagas** para os cursos de graduação presenciais, com ingresso no semestre letivo 2024/1, em turnos e modalidades de concorrência, conforme o Quadro de Vagas:

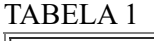

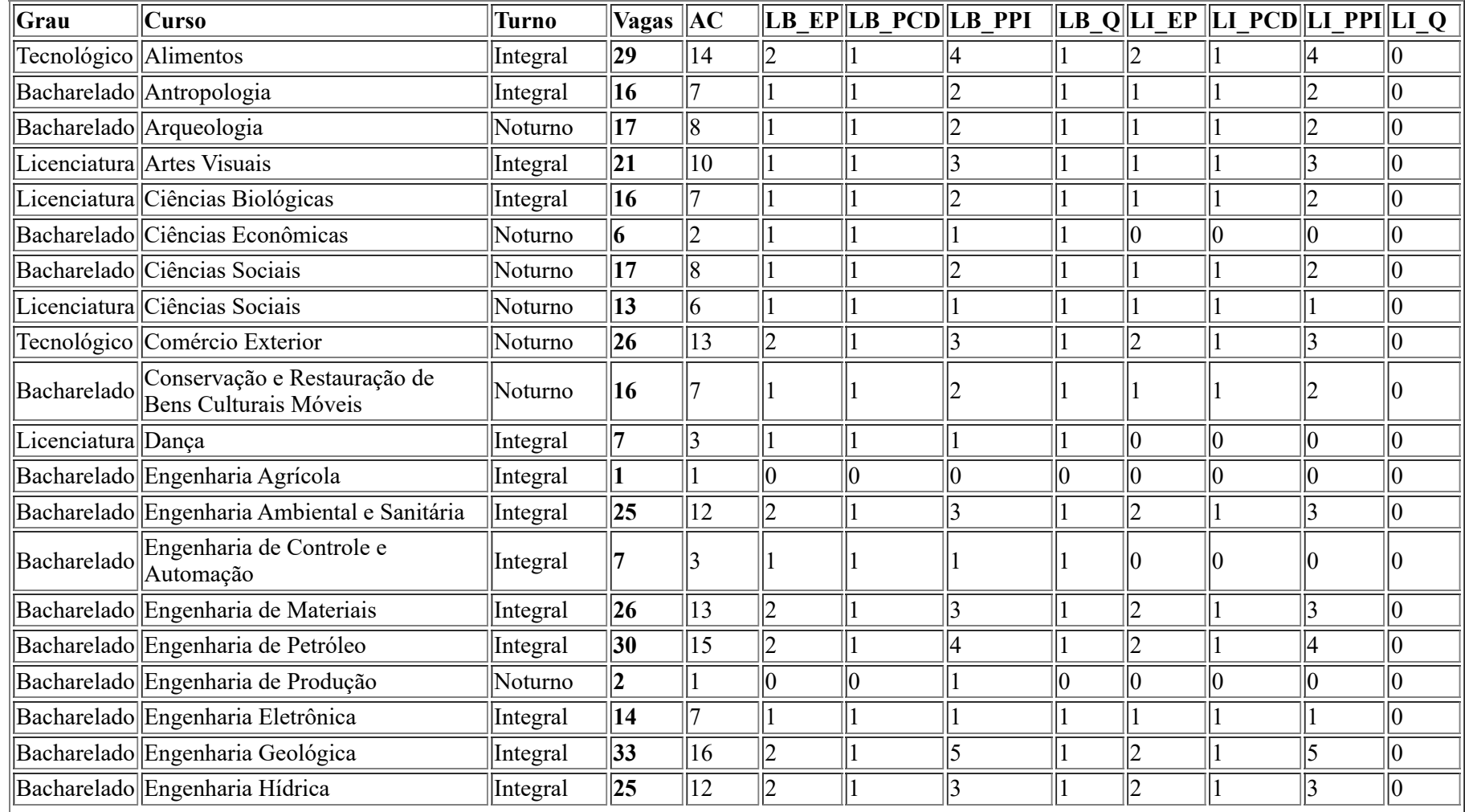

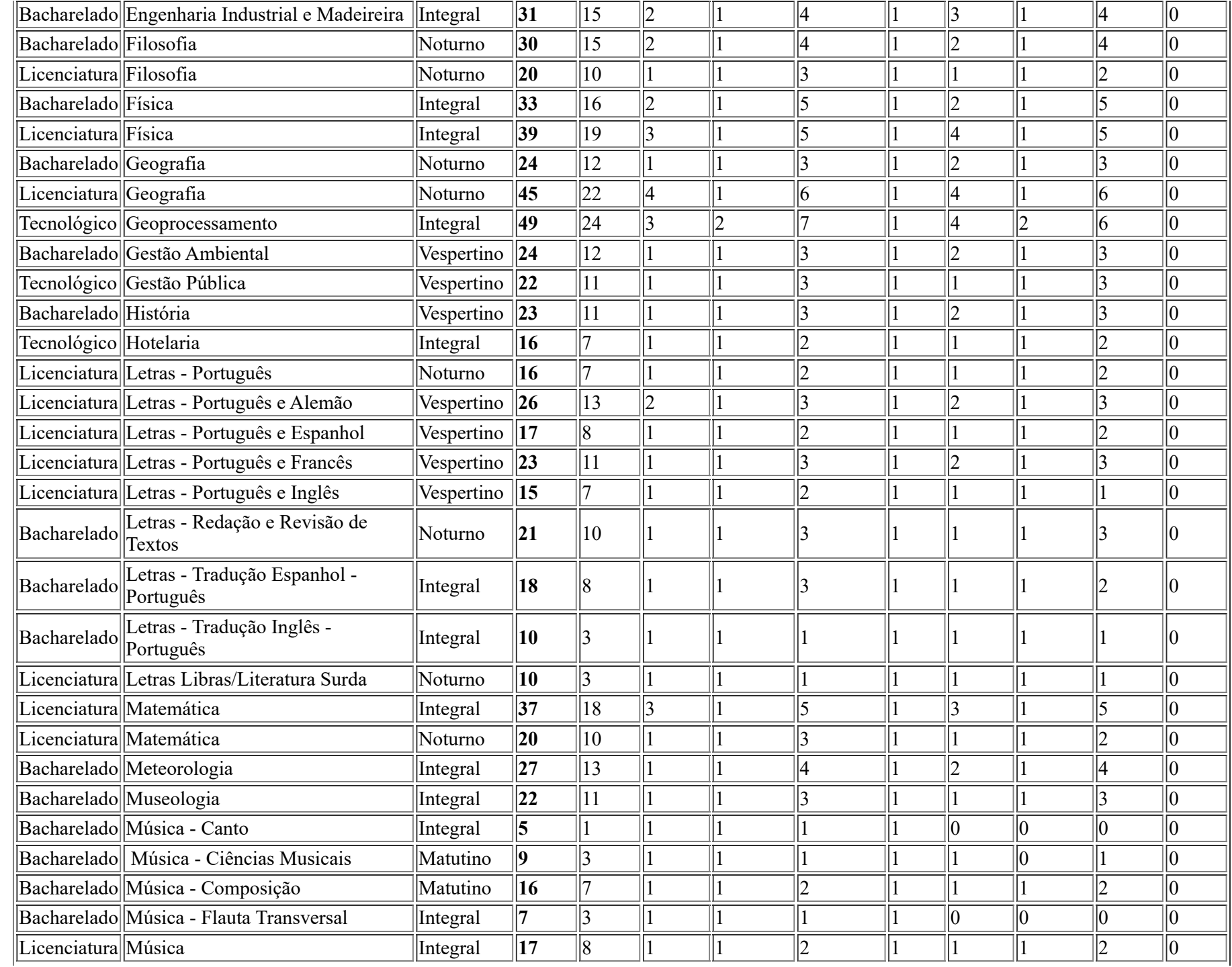

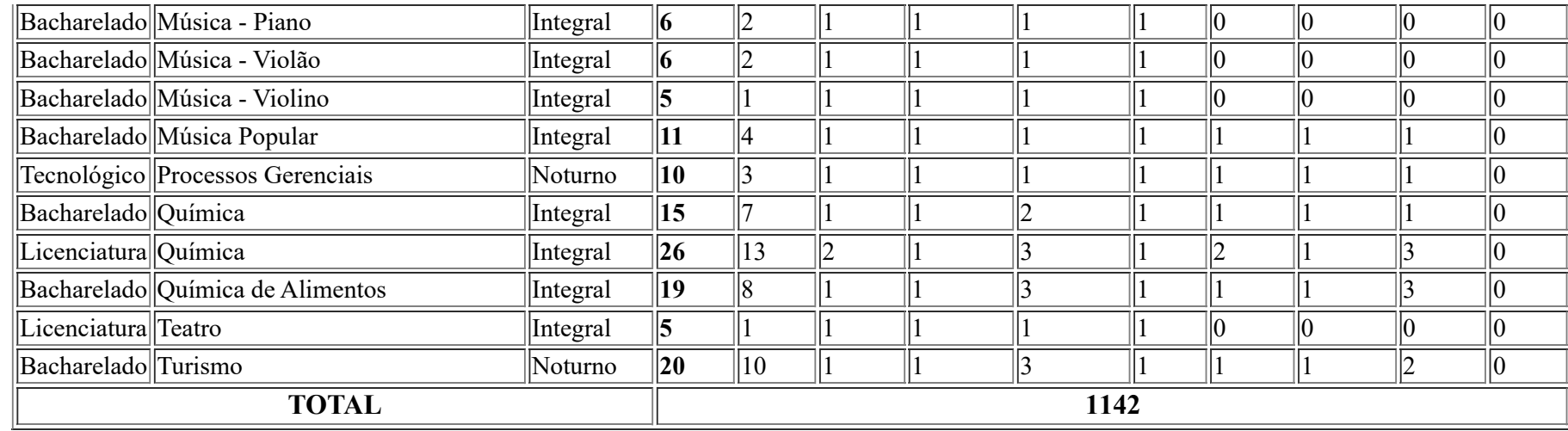

## **Legenda de leis e ações afirmativas**

- **AC** : Ampla concorrência.
- LB EP: Candidatos com renda familiar bruta per capita igual ou inferior a 1 salário mínimo que tenham cursado integralmente o ensino médio em escolas públicas (Lei nº 12.711/2012).
- LB PCD: Candidatos com deficiência, que tenham renda familiar bruta per capita igual ou inferior a 1 salário mínimo e que tenham cursado integralmente o ensino médio em escolas públicas (Lei nº 12.711/2012).
- LB PPI: Candidatos autodeclarados pretos, pardos ou indígenas, com renda familiar bruta per capita igual ou inferior a 1 salário mínimo e que tenham cursado integralmente o ensino médio em escolas públicas (Lei nº 12.711/2012).
- **LB\_Q**: Candidatos autodeclarados quilombolas, com renda familiar bruta per capita igual ou inferior a 1 salário mínimo e que tenham cursado integralmente o ensino médio em escolas públicas (Lei nº 12.711/2012).
- **LI\_EP**: Candidatos que, independentemente da renda, tenham cursado integralmente o ensino médio em escolas públicas (Lei nº 12.711/2012).
- LI PCD: Candidatos com deficiência, independentemente da renda, que tenham cursado integralmente o ensino médio em escolas públicas (Lei nº 12.711/2012).
- LI PPI: Candidatos autodeclarados pretos, pardos ou indígenas, independentemente da renda, que tenham cursado integralmente o ensino médio em escolas públicas (Lei nº 12.711/2012).
- **LI\_Q**: Candidatos autodeclarados quilombolas, independentemente da renda, tenham cursado integralmente o ensino médio em escolas públicas (Lei nº 12.711/2012).

3.3. As vagas reservadas serão preenchidas segundo a ordem de classificação, de acordo com as notas obtidas pelos candidatos, dentro de cada um dos grupos de inscritos e migrarão de legenda da seguinte forma:

> a) No caso de não preenchimento das vagas reservadas ao **LB\_PPI**, estas serão ofertadas, prioritariamente, e na seguinte ordem LB\_Q – LB\_PCD – LB\_EP – LI\_PPI – LI\_Q – LI\_PCD – LI\_EP – AC;

> b) No caso de não preenchimento das vagas reservadas ao **LB\_Q**, estas serão ofertadas, prioritariamente, e na seguinte ordem LB\_PPI – LB\_PCD – LB  $EP - LI$  PPI – LI  $Q - LI$  PCD – LI  $EP - AC$ ;

> c) No caso de não preenchimento das vagas reservadas ao **LB\_PCD**, estas serão ofertadas, prioritariamente, e na seguinte ordem LB\_PPI – LB\_Q – LB\_EP – LI\_PPI – LI\_Q – LI\_PCD – LI\_EP – AC;

d) No caso de não preenchimento das vagas reservadas ao **LB\_EP**, estas serão ofertadas, prioritariamente, e na seguinte ordem LB\_PPI – LB\_Q – LB\_PCD – LI\_PPI – LI\_Q – LI\_PCD – LI\_EP – AC;

e) No caso de não preenchimento das vagas reservadas ao **LI\_PPI**, estas serão ofertadas, prioritariamente, e na seguinte ordem LB\_PPI – LB\_Q – LB\_PCD – LB\_EP – LI\_Q – LI\_PCD – LI\_EP – AC;

f) No caso de não preenchimento das vagas reservadas ao **LI\_Q**, estas serão ofertadas, prioritariamente, e na seguinte ordem LB\_PPI – LB\_Q – LB\_PCD – LB\_EP – LI\_PPI – LI\_PCD – LI\_EP – AC;

g) No caso de não preenchimento das vagas reservadas ao **LI\_PCD**, estas serão ofertadas, prioritariamente, e na seguinte ordem LB\_PPI – LB\_Q – LB\_PCD – LB\_EP – LI\_PPI – LI\_Q – LI\_EP – AC;

h) No caso de não preenchimento das vagas reservadas ao **LI\_EP**, estas serão ofertadas, prioritariamente, e na seguinte ordem LB\_PPI – LB\_Q – LB\_PCD – LB\_EP – LI\_PPI – LI\_Q – LI\_PCD – AC;

3.4. O candidato cotista concorrerá também por Ampla Concorrência.

3.5. Se o número de inscritos no processo seletivo for inferior ao número de vagas ofertadas, todos os candidatos aprovados/convocados migrarão para a modalidade de Ampla Concorrência, independente da modalidade de inscrição.

3.6. A migração de candidatos para a modalidade de ampla concorrência poderá ser aplicada sempre que constatado o esgotamento da lista de espera, mesmo que isso ocorra após a realização de alguma convocação para matrícula.

3.6.1. Os candidatos migrados para a ampla concorrência, independente da modalidade de inscrição, estarão dispensados de análise das comissões de verificação para ingresso nas vagas reservadas.

3.6.2. **Não poderão** migrar para a modalidade de Ampla Concorrência candidatos que, no mesmo processo seletivo, **tenham sido indeferidos** em qualquer análise para ingresso nas vagas reservadas (renda, etnia, deficiência). Nesse caso, os candidatos serão excluídos do certame.

3.6.3. Os candidatos migrados para a modalidade Ampla Concorrência poderão acessar os auxílios da Pró Reitoria de Assuntos Estudantis (PRAE) mediante a participação em processo seletivo específico para concessão de benefícios.

## 4. **DA INSCRIÇÃO**

4.1. **Período da Inscrição:** de 11 a 27 de março de 2024, no horário oficial de Brasília (DF).

4.2. **Último dia para efetuar pagamento**: 28 de março de 2024.

4.3. **Endereço eletrônico para inscrições:** <https://wp.ufpel.edu.br/cra/editais-processo-seletivo-simplificado/>, opção: Edital 11/2024 - Processo Seletivo Nota do ENEM 2024/1, na aba "Inscrição".

4.4. O valor da taxa de inscrição será de R\$ 35,00 (trinta e cinco reais), devendo o pagamento ser realizado exclusivamente nas agências ou canais de atendimento do **Banco do Brasil**, exceto no caso de aprovação do pedido de isenção da taxa de inscrição

4.4.1. Não serão aceitos pagamentos realizados através da modalidade nominada de PIX.

4.4.2. O pagamento efetuado demora, no mínimo, 03 dias úteis para ser computado no sistema.

4.4.3. Após 03 dias úteis da realização do pagamento, o candidato deverá verificar a confirmação da sua inscrição, no campo "consulta rápida" localizado canto superior direito do ambiente de inscrições.

4.4.4. Não será homologada inscrição cujo pagamento seja realizado após a data de validade constante no boleto (28/03/2024) ou em desconformidade com o edital.

4.4.5. É obrigatório o preenchimento de todos os campos da ficha de inscrição. As informações prestadas na solicitação de inscrição serão de inteira responsabilidade do candidato, dispondo a CRA do direito de excluir do concurso público aquele que não preencher a solicitação de forma completa e correta.

4.5. No formulário de inscrição, é obrigatório o candidato optar pela **modalidade de concorrência** e **curso de graduação,** que pretende concorrer.

4.6. O candidato deverá indicar, no momento da inscrição, **qual a edição do ENEM** que deverá ser utilizada para a sua classificação, devendo atentar-se às edições do ENEM que contemplam essa seleção (Edições do ENEM de 2019, 2020, 2021, 2022 ou 2023).

4.7. O candidato deve atentar-se para indicar corretamente os seus dados pessoais, como CPF, data de nascimento, nome e a Edição do ENEM que pretende utilizar, uma vez que a consulta à nota será a partir dos dados informados pelo candidato no momento da inscrição. A consulta à nota será realizada no site do INEP. **Inconsistências nos dados acarretarão na não homologação da inscrição do candidato.**

4.8. Cada candidato poderá concorrer em **apenas um** curso e **um único** tipo de modalidade.

4.9. As informações de tipo de modalidade de concorrência e de curso serão de inteira **responsabilidade do candidato**, em relação às quais não poderá alegar desconhecimento ou equívocos do sistema.

4.10. **Não** será permitido **a troca da edição do ENEM, alteração do curso e/ou da modalidade de concorrência** indicada pelo candidato **após o período de inscrições.**

4.11. Em caso de mais de uma inscrição paga, será considerada homologada a inscrição de maior número, portanto, a mais recente. No caso de candidato que solicitou mais de uma isenção, caso aceita, será homologada a inscrição constante no último pedido realizado pelo candidato.

4.12. O candidato deverá consultar a confirmação da sua inscrição na lista de homologados no processo seletivo, através de consulta no endereço eletrônico do processo seletivo: <https://wp.ufpel.edu.br/cra/editais-processo-seletivo-simplificado/> na opção: Edital 11/2024 - Processo Seletivo Nota do ENEM, na aba "Resultado da Seleção".

4.13. A UFPel não se responsabilizará por solicitação de inscrição não recebida devido a quaisquer motivos de ordem técnica dos computadores, por falhas de comunicação, de congestionamento das linhas de comunicação, procedimento indevido, bem como por outros fatores que impossibilitem a transferência de dados. É de responsabilidade exclusiva do candidato acompanhar a situação de sua inscrição, assim como as demais etapas do processo seletivo.

4.14. Recomenda-se a impressão do boleto, como documento comprovante da inscrição. Caso o candidato não possua meios para imprimir de imediato, após gerar o boleto, selecione a opção para imprimir e, após, selecione no campo "impressora" a opção que contenha "PDF", para salvar o documento.

4.15. Para o melhor andamento do processo e para que não haja problemas, a UFPel orienta que os candidatos evitem efetuar os pagamentos na data limite impressa no boleto.

4.16. A TAXA DE INSCRIÇÃO, UMA VEZ PAGA, NÃO SERÁ RESTITUÍDA, exceto no caso de cancelamento do Processo Seletivo.

# 5. **ISENÇÃO DA TAXA DE INSCRIÇÃO**

5.1. **Período para solicitar isenção:** de 11 a 19 de março de 2024.

5.2. **Endereço eletrônico para solicitação:** [Formulário digital de isenção](https://forms.gle/2SpdqZZMUvrmo7xT6).

5.3. Têm direito à isenção da taxa de inscrição candidatos que tenham renda igual ou inferior a um salário mínimo e meio por pessoa da família e possuam Cadastro Único, de acordo com a Lei nº 12.799, de 10 de abril de 2013.

5.3.1. Para solicitar isenção é necessário que o candidato tenha inscrição válida no Cadastro Único para Programas Sociais do Governo Federal (CadÚnico), de que trata o Decreto nº 6.135/2007, e for membro de família de baixa renda, nos termos deste Decreto.

5.3.2. Para ter a sua solicitação aprovada, a inscrição no CadÚnico deve **constar o nome do candidato**, com Número de Identificação Social (NIS) **válido**.

5.3.3. Para solicitar a isenção da taxa de inscrição, os candidatos, deverão cumprir os procedimentos a seguir:

I - Realizar a inscrição no Processo Seletivo Nota do ENEM 2024/1, antes do prazo de encerramento das isenções, conforme o item correspondente, deste edital.

II - Gerar e imprimir o boleto (que **NÃO** deve ser pago).

III - Preencher o Formulário Digital de Isenção, dentro do prazo estipulado, informando o seu nome, telefone, número de inscrição, anexando o boleto e o comprovante de cadastro no CadÚnico.

5.4. O Comprovante de cadastro no Cadastro Único de Programas Sociais (CadÚnico) ou Folha Resumo do CadÚnico, como alternativa à comprovação de renda familiar, desde que esteja atualizado nos últimos 24 (vinte quatro) meses anteriores à data de inscrição do candidato no Processo Seletivo em documento que deverá ser emitido na página eletrônica do Governo Federal, disponível em <https://www.gov.br/pt-br/servicos/emitir-comprovante-do-cadastro-unico> e <https://cadunico.dataprev.gov.br/> ou presencialmente nos órgãos públicos de atendimento do CadÚnico.

5.5. Para ter o seu pedido aceito, o candidato deve ter renda igual ou menor do que um salário mínimo e meio por pessoa da família.

5.6. Os resultados das solicitações de isenção serão divulgados dia 20 de março de 2024, no endereço eletrônico: https://wp.ufpel.edu.br/cra/editais-processoseletivo-simplificado/ na opção: Edital 11/2024 - Processo Seletivo Nota do ENEM 2024/1, menu "inscrição", campo "resultado isenções".

5.7. É responsabilidade do candidato verificar se a solicitação de isenção da taxa de inscrição foi aceita.

5.8. Aqueles candidatos cujos requerimentos de isenção forem ACEITOS estarão automaticamente inscritos neste processo seletivo, os candidatos que tiverem a isenção NÃO ACEITA, para terem a inscrição homologada deverão efetuar o pagamento do boleto, dentro do período de validade.

# 6. **DA CONFIRMAÇÃO DA INSCRIÇÃO**

6.1. O candidato deverá conferir a confirmação da sua inscrição na lista de homologados no processo seletivo, através de consulta no endereço eletrônico do processo seletivo: [https://wp.ufpel.edu.br/cra/editais-processo-seletivo-simplificado/ n](https://wp.ufpel.edu.br/cra/editais-processo-seletivo-simplificado/)a opção: Edital 11/2024 - Processo Seletivo Nota do ENEM 2024/1, na aba "Resultado da Seleção".

6.2. A lista dos candidatos homologados e notas, será publicada na data provável do dia **05 de abril de 2024**.

6.3. Caso o candidato **não encontre o seu nome na listagem dos homologados**, deverá entrar em contato com a CRA, em até três dias após a divulgação do Resultado Preliminar das inscrições Homologadas, para solicitar a inclusão de seu nome dentre os inscritos, devendo apresentar, para tanto, o boleto gerado na inscrição e o comprovante ORIGINAL do pagamento da taxa de inscrição, se o candidato não tiver sua solicitação de isenção aceita.

6.3.1. Nesta fase recursal, **não haverá** possibilidade de modificação das informações prestadas no momento da inscrição.

## 6.3.2. **Inconsistências nos dados indicados no momento da inscrição, como Edição do ENEM, CPF e data de nascimento, acarretarão na não homologação do candidato.**

6.3.3. Na data provável do dia **10 de abril de 2024** será divulgada a lista dos aprovados por curso. A data da lista de espera será divulgada posteriormente.

## 7. **SELEÇÃO**

7.1. O processo seletivo será realizado com base na nota obtida no ENEM 2019, 2020, 2021, 2022, ou 2023.

7.2. Para concorrer a uma vaga nesse processo seletivo de ingresso, exige-se do candidato que ele tenha realizado uma das edições do ENEM referidas anteriormente e tenha obtido nota mínima de 0,01 na prova de redação.

7.3. O ingresso dos candidatos classificados em cada curso far-se-á em ordem decrescente da média final obtida na edição do ENEM indicada, de acordo com a distribuição das vagas oferecidas por modalidade de concorrência.

- 7.4. Para fins de desempate na classificação final, prevalecerão, sucessivamente, os seguintes critérios:
	- a) maior nota da prova de Redação;
	- b) idade do candidato, privilegiando-se o mais velho.

# 8. **DA ELIMINAÇÃO DO PROCESSO SELETIVO**

- 8.1. Será automaticamente considerado eliminado do processo seletivo o candidato que:
	- a) não integralizar os procedimentos previstos nos itens anteriores;

b) não efetuou a prova do ENEM 2019, 2020, 2021, 2022, ou 2023 ou indicou informações inconsistentes, no momento da inscrição, para a consulta no site do INEP;

- c) prestar informações incorretas, que visem fraudar o processo seletivo;
- d) desrespeitar as normas deste edital.

## 9. **REQUISITOS PARA INGRESSO NAS VAGAS RESERVADAS**

9.1. 11.1. Os candidatos deferidos na seleção e que tenham ingressado nas vagas reservadas (cotas) deverão cumprir os seguintes requisitos:

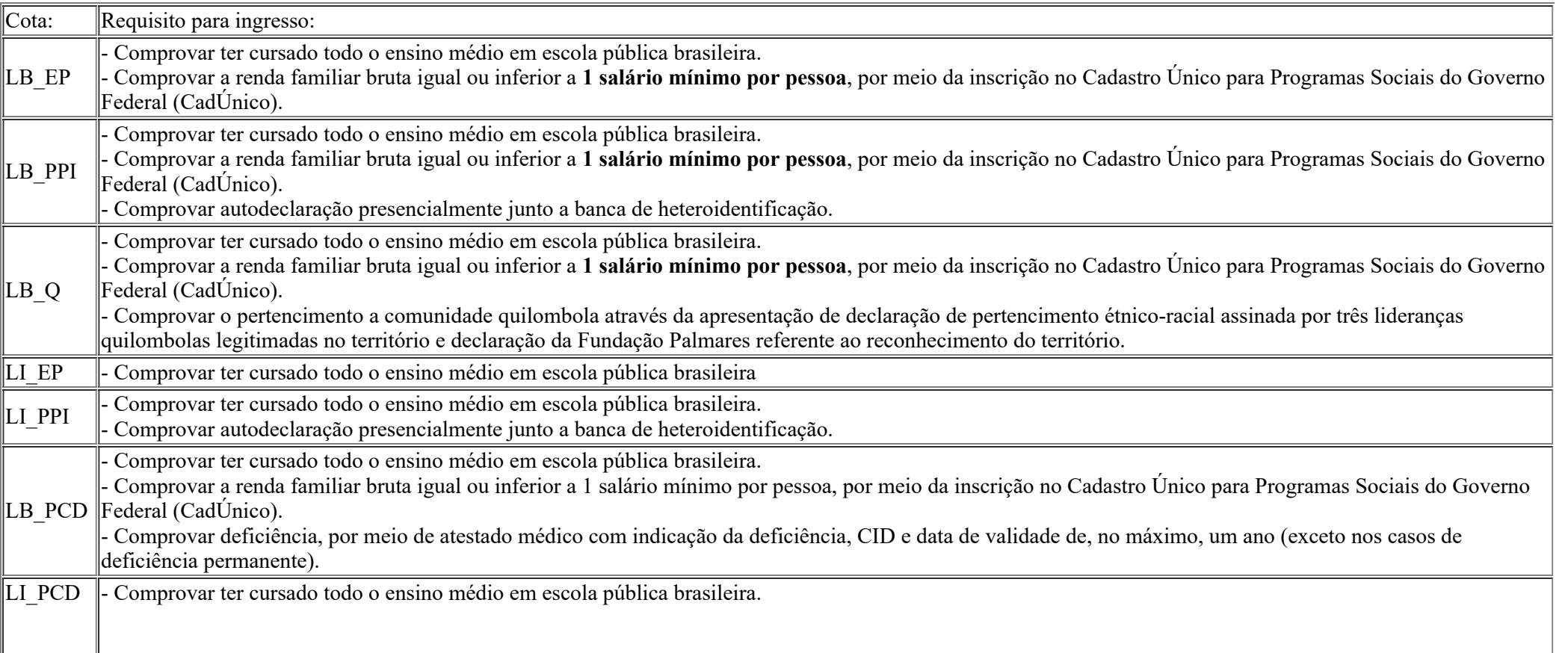

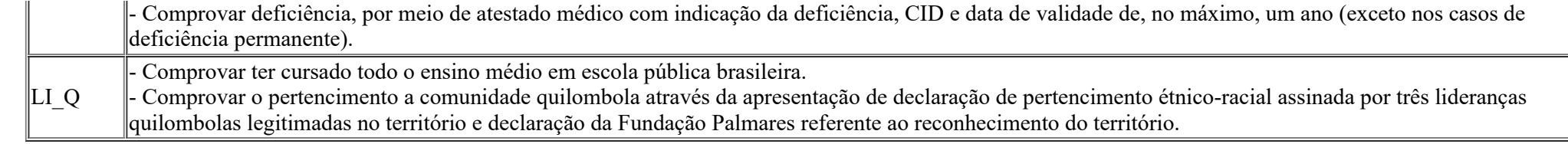

9.2. **Comprovação do ensino médio em escola pública:** é necessário enviar o histórico escolar completo e/ou atestado de conclusão do ensino médio com o nome e designação (municipal, estadual, federal, militar) da escola em que cursou o Ensino Médio. Os candidatos que tenham obtido certificado de conclusão com base no resultado do Exame Nacional do Ensino Médio – ENEM, do Exame Nacional para Certificação de Competências de Jovens e Adultos – ENCCEJA ou de Exames de Certificação de Competência ou de Avaliação de Jovens e Adultos realizados pelos sistemas públicos de ensino, devem enviar junto ao certificado, a [Declaração de Ensino](https://wp.ufpel.edu.br/sisu/files/2017/06/Declaracao-de-ensino-medio.pdf) [Médio em Escola Pública.](https://wp.ufpel.edu.br/sisu/files/2017/06/Declaracao-de-ensino-medio.pdf)

9.3. **Comprovação da renda familiar:** o CadÚnico deve ser emitido na página eletrônica do Governo Federal [\(https://cadunico.dataprev.gov.br/](https://cadunico.dataprev.gov.br/)), ou presencialmente nos órgãos públicos de atendimento do CadÚnico. O referido comprovante, obrigatoriamente, deverá conter todas as informações listadas a seguir:

- a) Nome do candidato;
- b) Data de nascimento do candidato;
- c) Número de Identificação Social (NIS) do candidato;
- d) Nome da mãe do candidato;
- e) Nome, data de nascimento, NIS, parentesco e estado cadastral de cada um dos integrantes do núcleo familiar do candidato;
- f) Valor da renda per capita familiar que, sem qualquer ambiguidade, não poderá ultrapassar **1 salário mínimo**.
- g) Expressão "Cadastro atualizado: SIM".
- h) Município/UF onde está cadastrado;
- i) Chave de segurança para confirmar a autenticidade do documento;
- 9.4. O CadÚnico deve estar atualizado nos últimos dois anos anteriores à data da inscrição.
- 9.5. Caso o candidato tenha feito o cadastro há mais de dois anos, deverá realizar a atualização dos dados cadastrados.
- 9.6. Caso o candidato tenha feito o cadastro em menos de dois anos, é considerado atualizado.

9.7. **Comprovação da autodeclaração:** será realizada presencialmente em data a ser definida no edital de matrículas junto a banca de heteroidentificação, o local e horário será indicado pelo Núcleo de Ações Afirmativas e Diversidade (NUAAD) na página <https://wp.ufpel.edu.br/cra/editais-processo-seletivo-simplificado/> na opção: Edital 11/2024 - Processo Seletivo Nota do ENEM 2024/1.

9.8. Para identificação da condição autodeclarada de negro (preto ou pardo) ou indígena serão adotados os seguintes critérios de análise:

I - Negro: o critério de avaliação da autodeclaração na condição de negro (preto ou pardo) será, tão somente, a análise dos aspectos fenotípicos do candidato, os quais serão verificados obrigatoriamente com a presença do candidato à banca de heteroidentificação, conforme Orientação Normativa Nº 23/2023.

II - Indígena: trata-se da pessoa que se autodeclara indígena, que se apresenta enquanto tal, que é membro ou oriundo de comunidades indígenas e/ou que descende de povo indígena por relações de parentesco, condição que será comprovada pela apresentação de documento oficial emitido pelas lideranças de sua comunidade indígena, conforme modelo da instituição anexado ao edital de matrícula, cuja análise será feita por comissão do NUAAD.

9.9. **Comprovação da deficiência:** O atestado médico deve conter a deficiência, indicação da CID e data de validade de, no máximo, um ano (exceto nos casos de deficiência permanente). A análise será realizada com base na legislação vigente, de acordo com a [Resolução CONSUN 03/2018](https://wp.ufpel.edu.br/scs/files/2018/08/SEI_UFPel-0216861-Resolu%C3%A7%C3%A3o-03.2018-Consun.pdf). A data do envio será definida no edital de matrículas.

9.10. Os candidatos aprovados para ingresso nas vagas reservadas (cotas) deverão cumprir os requisitos necessários para ingresso na modalidade de cota escolhida.

9.11. Os procedimentos, prazos, e locais de comprovação serão definidos no Edital de Matrícula a ser publicado no site do processo seletivo.

9.12. O(A) candidato(a) não poderá alegar desconhecimento sobre o caráter provisório da matrícula e/ou alegar constituição de direito líquido e certo em relação à matrícula com caráter provisório.

9.13. Fica assegurado ao(à) candidato(a) com matrícula provisória o acompanhamento das atividades acadêmicas até a divulgação do Resultado final do ingresso nas vagas reservadas.

## 10. **DA DIVULGAÇÃO DOS HOMOLOGADOS, APROVADOS E DOS RECURSOS**

10.1. A lista de homologados, as notas e a classificação do processo seletivo serão divulgadas conforme o **cronograma do item 1**, na página [https://wp.ufpel.edu.br/cra/editais-processo-seletivo-simplificado/;](https://wp.ufpel.edu.br/cra/editais-processo-seletivo-simplificado/)

10.2. Eventuais recursos administrativos poderão ser interpostos **nos prazos estabelecidos no cronograma do item 1**, exclusivamente, pelo canal de Atendimento da UFPel, no link: <https://atendimento.ufpel.edu.br/osticket/open.php>, indicando o Tópico de Ajuda: Processos Seletivos / Recursos;

10.3. O recurso será analisado pela banca examinadora do processo seletivo.

## 11. **DA MATRÍCULA**

11.1. Informações sobre matrículas dos aprovados constarão em Edital a ser publicado pela CRA (Coordenação de Registros Acadêmicos, da Pró Reitoria de Ensino), sendo disponibilizadas na página [https://wp.ufpel.edu.br/cra/editais-processo-seletivo-simplificado/.](https://wp.ufpel.edu.br/cra/editais-processo-seletivo-simplificado/)

## 12. **CONSIDERAÇÕES FINAIS**

12.1. Os casos omissos serão analisados pela UFPel e caso necessário divulgará normas complementares e avisos especiais.

12.2. Será eliminado, em qualquer época, mesmo depois de matriculado, o candidato que, comprovadamente tiver usado documentos e/ou informações falsos ou outros meios ilícitos.

12.3. É de responsabilidade do candidato, acompanhar todas as informações deste processo seletivo, no site [https://wp.ufpel.edu.br/cra/editais-processo-seletivo](https://wp.ufpel.edu.br/cra/editais-processo-seletivo-simplificado/)[simplificado/](https://wp.ufpel.edu.br/cra/editais-processo-seletivo-simplificado/) na opção: Edital 11/2024 - Processo Seletivo Nota do ENEM 2024/1.

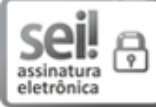

Documento assinado eletronicamente por **LAIS BASSO**, **Chefe, Núcleo de Processos Seletivos**, em 06/03/2024, às 14:42, conforme horário oficial de Brasília, com fundamento no art. 4º, § 3º, do Decreto nº 10.543, de 13 de [novembro](http://www.planalto.gov.br/ccivil_03/_Ato2019-2022/2020/decreto/D10543.htm) de 2020.

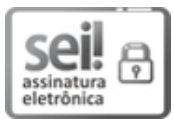

Documento assinado eletronicamente por **EMILENI TESSMER**, **Coordenadora, Coordenação de Registros Acadêmicos**, em 06/03/2024, às 14:54, conforme horário oficial de Brasília, com fundamento no art. 4º, § 3º, do Decreto nº 10.543, de 13 de [novembro](http://www.planalto.gov.br/ccivil_03/_Ato2019-2022/2020/decreto/D10543.htm) de 2020.

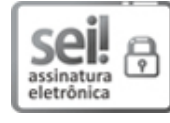

Documento assinado eletronicamente por **ISABELA FERNANDES ANDRADE**, **Reitora**, em 06/03/2024, às 16:03, conforme horário oficial de Brasília, com fundamento no art. 4º, § 3º, do Decreto nº 10.543, de 13 de [novembro](http://www.planalto.gov.br/ccivil_03/_Ato2019-2022/2020/decreto/D10543.htm) de 2020.

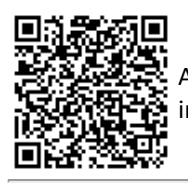

A autenticidade deste documento pode ser conferida no site [http://sei.ufpel.edu.br/sei/controlador\\_externo.php?acao=documento\\_conferir&id\\_orgao\\_acesso\\_externo=0,](https://sei.ufpel.edu.br/sei/controlador_externo.php?acao=documento_conferir&id_orgao_acesso_externo=0) informando o código verificador **2545378** e o código CRC **366CC6B5**.

**Referência:** Processo nº 23110.005191/2024-30 SEI nº 2545378